## **Schritt-für-Schritt-Erklärungen zum Arbeiten mit MS Office 365 bzw. MS Teams**

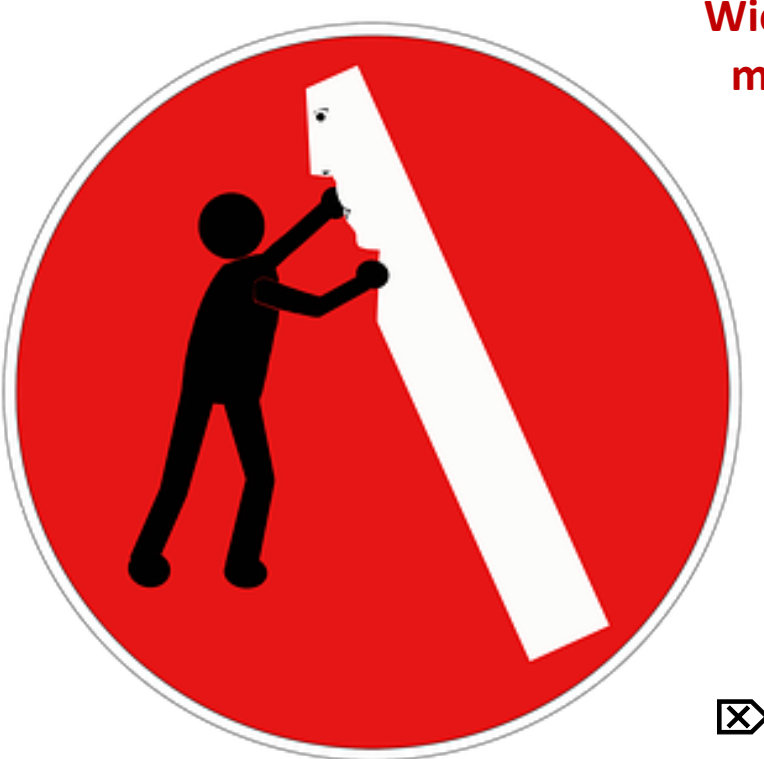

**Wie installiere ich Microsoft 365 / Office 365 auf meinem PC?** Ö **https://youtu.be/SJBWxuEwPnU**

> **Wie kann ich in MS Teams die Chatfunktion nutzen?** Ö **https://youtu.be/L9icLGt9\_NE**

**Wie kann ich in MS Teams Dateien unter "Aufgaben" hochladen bzw. abgeben?** Ö **https://youtu.be/2ALxvAFHr4Q**

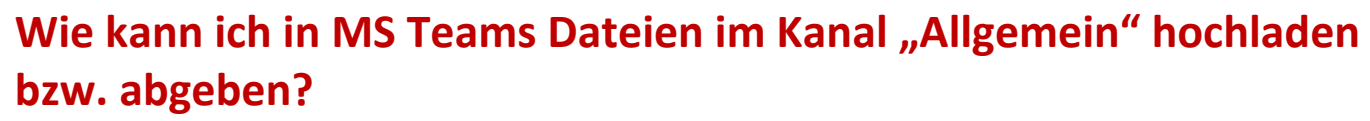

Ö **https://youtu.be/qSrvLQ\_nls8**

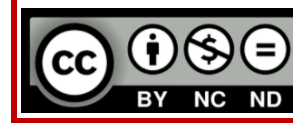

erstellt von Kerstin Eckl

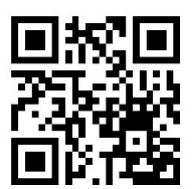

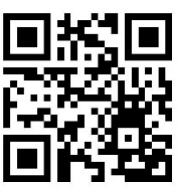

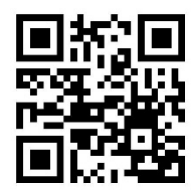

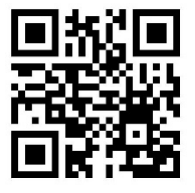